## SAP ABAP table BDI\_FLTOBJECT\_MDATA {ALE: Filter Data of a Filter Object}

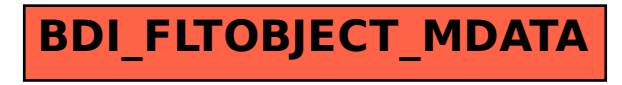